Муниципальное бюджетное учреждение дополнительного образования «Дом детского творчества» Принята на заседании Утверждаю И.О. директора МБУ ДО ДДТ педагогического совета OT « 30 » abuguna  $2014$ Bo » abujana 20 x3. Протокол № 1  $M$ .  $\Pi$ .

# ДОПОЛНИТЕЛЬНАЯ ОБЩЕОБРАЗОВАТЕЛЬНАЯ ОБЩЕРАЗВИВАЮЩАЯ ПРОГРАММА НАУЧНО-ТЕХНИЧЕСКОЙ НАПРАВЛЕННОСТИ «КОМПЪЮПІЕР»

Уровень программы: разноуровневая Возрастная категория: от 7 до 15 лет. Состав группы: 15 человек Срок реализации: 3 года ID-номер в Навигаторе: 319

> Автор-составитель: Пономарева Зоя Михайловна педагог дополнительного образования МБУ ДО ДДТ

с. Курсавка год разработки 2020.

#### **Характеристика программы.**

В целом программа отражает опыт работы объединения «Компьютер», обобщает материал, накопленный в процессе обучения. Срок реализации программы три года обучения. Данная программа отличается от существующих, тем, что она подобрана под конкретные условия работы и материально-техническую базу. Посещая занятия, ребята смогут сделать первые шаги в изучении информационных технологий или уверенно продолжить свое движение в заданном направлении. Будущее докажет им необходимость этого, а занятия помогут им найти своё место в современном информационном мире.

Программа относится к стартовому уровню реализации. На первом уровне носит ознакомительно-практический характер, на втором уровне обучения достигается базовый уровень, на третьем продвинутый. Программа состоит из трех уровней сложности: сначала дается ознакомительнопрактический уровень, второй уровень базовый – углубленное изучение с практическим применением, третий уровень – продвинутый на нем достигается умение применить знания на практике в повседневной жизни.

Данная программа составлена на основе основных нормативных документов:

- Федеральный закон Российской Федерации от 29.12.2012 г. № 273-ФЗ «Об образовании в Российской Федерации» (с изменениями).
- Распоряжение Правительства Российской Федерации от 04.09.2014 г.  $\mathbb{N}_{2}$  1726-р «Концепция развития дополнительного образования детей».
- Постановление Правительства РФ от 18.09.2020 г. № 1490 «О лицензировании образовательной деятельности».
- Постановление Главного государственного санитарного врача Российской Федерации от 28.09.2020 г. № 28 «Об утверждении санитарных правил СП 2.4. 3648-20 «Санитарно-эпидемиологические требования к организациям воспитания и обучения, отдыха и оздоровления детей и молодежи»
- Приказ Министерства просвещения РФ от 9 ноября 2018 г. № 196 «Об утверждении Порядка организации и осуществления образовательной дея-тельности по дополнительным общеобразовательным программам».
- Приказ Министерства просвещения РФ от 3 сентября 2019 г. № 467 «Об утверждении Целевой модели развития систем дополнительного образования детей».
- Приказ Минобрнауки России от 23.08.2017 г. № 816 «Об утверждении Порядка применения организациями, осуществляющими образовательную деятельность, электронного обучения,

дистанционных образовательных технологий при реализации образовательных программ».

- Приказ Министерства науки и высшего образования Российской Федерации, Министерства просвещения Российской Федерации от 05.08.2020 г. № 882/391 «Об организации и осуществлении образовательной деятельности при сетевой форме реализации образовательных программ».
- Письмо Минобрнауки России от 18.11.2015 г. № 09-3242 «О направлении информации» (вместе с «Методическими рекомендациями по проектированию дополнительных общеразвивающих программ (включая разноуровневые программы)».

#### **Адресат программы.**

#### **Характеристика детского коллектива:**

В объединение принимаются обучающиеся без предварительного отбора**.**

#### **Возраст детей.**

Возможность и готовность ребенка к обучению, смена акцента с игровых интересов на образовательные у каждого ребенка формируются в разном возрасте. С учетом этого программа рассчитана на детей 7-15 лет.

У детей этого возраста хорошо развита механическая память, произвольное внимание, наглядно-образное мышление, зарождается понятийное мышление на базе жизненного опыта, не подкреплённое научными данными, развиваются познавательные и коммуникативные умения и навыки. В социальном плане подросткам свойственны высокая самооценка (часто адекватная), стремление к самоутверждению (зачастую через негативные поступки), культ силы в дружбе, критическое отношение к взрослым. В этот период формирования групп большое значение приобретают взаимоотношения со сверстниками.

Количество групп: 2

Количество человек в каждой группе: 1-й год обучения - 15 человек, 3-й год обучения – 15 человек.

Возраст детей: 7-15 лет.

Количество часов в неделю в каждой группе: 1 год обучения – 4 часа в неделю, 3 год обучения – 6 часов в неделю.

Количество часов в каждой группе на весь учебный год: 1 год обучения – 144 ч., 3 год обучения – 216 ч.

#### **Объем и срок освоения программы**.

Программа рассчитана на три года обучения.

- 1 год обучения: 144 часа в год,
- 2 год обучения: 216 часов в год,
- 3 год обучения: 216 часов в год.

## **Программа:**

- 1. По характеру деятельности образовательная.
- 2. По педагогическим целям развивающая.
- 3. По форме занятий групповые в сочетании с индивидуальными.

#### **Алгоритм программы:**

- 1. Связь с современностью.
- 2. Освоение основных практических приемов.
- 3. Выполнения поставленных задач соответственно возрасту детей и году обучения.

#### **Направленность программы.**

Отличительной особенностью данной программы является внесение элемента творчества в процесс освоения сугубо технического предмета. Это и позволяет с легкостью и интересом заниматься детям. Давая возможность самому познавать новую прикладную программу, лишь направляя его действия, мы побуждаем ребенка заниматься самообразованием и в будущем.

Содержание программы направлено на создание условий для развития личности ребенка, обеспечение благополучия подростков, на интеллектуальное и духовное развитее его потенциала, развитие мотивации личности к познанию и творчеству, на овладение знаниями и навыками в области информационных технологий.

#### **Актуальность программы, социальный заказ**

Актуальность программы обусловлена тем, что в настоящее время одной из задач современного образования является содействие воспитанию нового поколения, отвечающего по своему уровню развития и образу жизни условиям информационного общества. Для этого обучающимся предлагается осваивать способы работы с информационными потоками - искать необходимую информацию, анализировать её, преобразовывать информацию в структурированную текстовую форму, использовать её для решения учебных задач. Умение представлять информацию в виде, удобном для восприятия и использования другими людьми - одно из условий образовательной компетенции обучающегося.

Люди самых разнообразных профессий применяют компьютерную графику в своей работе. Это исследователи в различных научных и прикладных отраслях, художники, конструкторы, специалисты по компьютерной верстке, дизайнеры, разработчики рекламной продукции, модельеры тканей и одежды, фотографы и др.

Информационные технологии и глобальная информационная сеть Интернет даёт возможность получать самую разнообразную актуальную информацию в широком диапазоне науки и техники.

#### **Особенность программы.**

Данная программа разработана с изменениями и дополнениями, внесены новые пункты в тематическое планирование, в некоторых вопросах изменен подход к изучению нового материала, а также к проверке и закреплению полученных знаний.

Предметом изучения в данном курсе является программное обеспечение современного компьютера. Аппаратная часть, комплектующие изделия вопросы сборки и наладки компьютеров не изучаются. Для обучающихся это большая умственная и физическая работа, поэтому любой конечный результат данной деятельности – это всегда успех. А ситуация успеха формирует у ребенка представление о себе как об умелом человеке с большими возможностями, развивает уверенность в себе.

#### **Пояснительная записка.**

Дополнительная общеразвивающая программа «Компьютер» имеет научно-техническую направленность.

В настоящее время жизнь людей принципиально меняется: их работа, досуг, отношение к самим себе. В основе этих изменений лежит информационная революция, взрывное развитие информационных технологий, произошедшее в конце ХХ столетия.

Это проявилось в совершенствовании средств вычислительной техники и техники связи, в появлении новых и в развитии существующих информационных технологий, в реализации прикладных информационных систем.

Компьютерные технологии проникают во все сферы человеческой деятельности, образуя глобальное информационное пространство и быстро изменяя мир. Достижения информационных технологий заняли достойное место в организационном управлении, в промышленности, в проведении научных исследований, в автоматизированном проектировании и, несомненно, в образовании.

Сегодня компьютерные технологии призваны стать не дополнительным довеском в обучении, а неотъемлемой частью образовательного процесса, значительно повышающей его эффективность.

За последние пять лет число людей, умеющих пользоваться компьютером, увеличилось примерно в10 раз. Однако дети знакомы в основном с игровыми компьютерными программами, то есть используют компьютерную технику для развлечения. Познавательные же, в частности образовательные, мотивы работы ребят с компьютером стоят примерно на двадцатом месте. Таким образом, компьютер для решения познавательных и учебных задач используется недостаточно, и изменение этой ситуации является одной из главных задач образовательных учреждений, в частности, учреждений дополнительного образования.

В программу включены занятия в текстовом редакторе Word, по изобразительной деятельности в графическом редакторе Paint, в издательской системе Microsoft Publisher, по созданию электронных таблиц в Microsoft Excel.

Данная программа способствует развитию познавательных процессов обучающихся: внимания, мышления, воображения, а также развитию моторики. Знакомство с различными видами искусства позволяет формировать у детей чувство прекрасного, нравственные нормы и принципы, закладывает основы гражданско-патриотического воспитания, способствует сохранению культурного наследия России.

Основная задача учреждений дополнительного образования, создать условия для развития творческой одаренности обучающихся, их самореализация, раннего профессионального и личностного самоопределения. Появление персонального компьютера и широкое его применение в различных сферах влечет за собой изменение и совершенствование системы образования в частности дополнительного образования.

Широкое использование компьютерных технологий в различных сферах человеческой деятельности ставит перед обществом задачу овладения информатикой как предмета изучения.

#### **Педагогическая целесообразность.**

Необходимость постоянно обновлять и расширять профессиональные компетенции, также продиктована современными условиями информационного общества. Истинным профессионалам любой отрасли науки и техники свойственно рассматривать умение представлять себя и свой продукт деятельности как инструмент, позволяющий расширять и поддерживать профессиональную компетентность на должном уровне, улавливать самые перспективные тенденции развития мировой конъюнктуры, шагать в ногу со временем.

Данная общеобразовательная программа разработана с учетом современных образовательных технологий, которые отражаются в:

• **принципах обучения** (индивидуальность, доступность, преемственность, результативность);

• **формах и методах обучения** (дифференцированное обучение, проекты занятия, соревнования, экскурсии.);

• **методах контроля** и управления образовательным процессом (тестирование, анализ результатов, практические работы и др.);

• **средствах обучения**. Каждое рабочее место обучающегося должно быть оборудовано следующим образом: компьютер с установленным необходимым программным обеспечением, мышь, наушники с микрофоном. Из дидактического обеспечения необходимо наличие тренировочных упражнений, индивидуальных карточек, текстов контрольных заданий, проверочных и обучающих тестов, разноуровневых заданий, занимательные задания, игровые задания, викторины.

**Для занятий по программе необходимы следующие средства и материалы:** оборудованный компьютерный класс, тетрадь, ручка (для обучающихся), плакаты, мультимедийные презентации, персональный компьютер.

#### **Региональный компонент.**

«Образование должно быть направленно на воспитание уважения к родителям ребенка, его культурной самобытности, языку, к национальным ценностям страны, в которой ребенок проживает». «Конвенция о правах ребенка», статья 29.

Наша Родина – большая и прекрасная, но для каждого она начинается у порога его, отчего дома. Где бы ты ни родился, в каком далеком уголке не живешь, вся наша страна принадлежит тебе.

В биографии нашего родного Ставрополья немало знаменательных дат и событий. Его судьба переплетена с судьбами миллионна людей, чьим трудом, знаниями и упорством укреплялась экономика, закладывалась основа для сегодняшнего стабильного развития региона.

Ставропольский край – наша малая родина. Его называют «Жемчужиной Юга», «национальным достоянием». Он находится на юге России и занимает площадь более 66,2 тыс. кв. км. В состав края входят 26 районов, 19 городов, 742 села. Расположен в центральной части Предкавказья и на северном склоне Большого Кавказа. Нашими географическими соседями являются Грузия, Кабардино-Балкария, Северная Осетия, Чечня, Дагестан, Калмыкия, Адыгея. Народы, исторически проживая на одной территории, заимствуют элементы культуры друг у друга. Наиболее благоприятные условия для изучения традиций складываются в детском многонациональном коллективе. Здесь дети раскрывают в совместной творческой деятельности духовное и культурное наследие своих семей, узнают этнические особенности быта, исследуя родословную семьи, передавая в изделиях национальный колорит.

#### **Методическое обеспечение**

#### **1. По программно-методическому обеспечению.**

- разработать приложение «учебные и наглядные пособия»

- подбор и оформление материалов, лекций и бесед по темам: «Текстовый редактор».

- изготовление раздаточного материала по теме: «Текстовый редактор»

- подобрать методики для диагностики уровня обученности, развития и воспитания детей по годам обучения

#### **2. По обобщения и ретрансляции собственного педагогического опыта.**

- провести открытое занятие по теме «Волшебный курсор в редакторе Paint», февраль.

- подготовить конспект открытого занятия «Волшебный курсор в редакторе Paint», февраль.

- подготовить реферат на методобъединение

- посетить открытое занятие коллег

#### **Практическая значимость.**

В век всеобщей компьютеризации информационная грамотность подростков обеспечивает им успешную адаптацию в социуме. Программа охватывает целый ряд областей человеческой деятельности, для успешной работы в которых знание современного компьютера является необходимостью. В соответствии с положением национального проекта «Образование» о профильном обучении усилена профориентационная составляющая программы. В курс обучения внесено изучение программ, связанных с дизайном, графикой и версткой текста. Пройдя основной курс информационных технологий, изучаемых в соответствии с этой программой, ребенок получает возможность определить, к какой области он имеет наибольшую склонность; тем самым облегчается выбор его будущей профессии.

#### **Подход к изучению теоретических вопросов**.

Стандартный курс информатики в средней школе оторван от реальных потребностей большинства обучающихся (и их родителей!), которые информатику рассматривают не как будущую «профессию», а как полезный в жизни навык. Поэтому:

- **1.** Данная программа ориентирована на формирование у обучающихся не академического, а практического кругозора. Например, такие вопросы, как системы счисления, двоичная арифметика, логические основы компьютера и др. в программе не рассматриваются.
- **2.** Теоретические вопросы изучаются в той степени, в какой это необходимо для осмысленной работы на персональном компьютере. Грамотный пользователь должен знать, в чем смысл тех терминов, которые он видит не экране компьютера. Например, понятие «машинный язык» рассматривается не отвлеченно, как одна из систем счисления, а как средство с целью выяснения физического смысла единиц измерения информации и компьютерной памяти.
- **3.** Программирование это не наука, а искусство, искусство же удел немногих. Более того, у детей с высоким уровнем творческой фантазии внедрение алгоритмического стиля мышления может фантазированию препятствовать. Поэтому изучение алгоритмики и программирования в программу не включено.

#### **Подход к распределению учебного материала**.

Освоение информационных технологий имеет два уровня: исполнительский и творческий. Исполнительский уровень – это знание технических приемов, позволяющее выполнять работу по однозначно сформулированному заданию. Этот уровень не предполагает самостоятельного принятия решений и требует только четкого соблюдения заданных требований. Творческий уровень – это умение самостоятельно, качественно и в полном объеме выполнить работу на данную тему без четко сформулированных требований заказчика. Информационное творчество заключается в умении:

- самостоятельно подобрать исходный материал для работы (текстовый, числовой, графический), использовать разные источники информации, в умении из найденного материала отобрать главное и отбросить второстепенное;
- самостоятельно распределить отобранный материал по теории информационного изделия: по страницам текстового документа, по частям рисунка;
- учитывать восприятие работы зрителем или заказчиком: благоприятное сочетание цветов, наилучшее для привлечения зрителя сочетание графики, текста и звука, удобство просмотра, использования или управления информационным изделием;

• видеть и избегать небрежностей, ухудшающих качество работы: нарушение пропорций изображения, ступенчатый текст возле иллюстрации, резкий обрыв звукового сопровождения и т.д.;

Любая самостоятельная работа рассматривается с двух точек зрения: техническая и творческая. Хорошая техника без творческого подхода не может обеспечить высокого качества информационного изделия.

#### **Основные направления содержания образования:**

- выработка практических навыков для решения конкретных информационных задач;
- развитие творческого потенциала обучающихся;
- формирование языковых навыков.

Наибольшее внимание в курсе информационных технологий уделяется стандартным приемам работы в системе Windows, офисному программному обеспечению, работе с графикой и телекоммуникациями. Вся обширная область информационных технологий разбита на отдельные блоки:

- Операционная система Microsoft Windows.
- Основы компьютерной графики.
- Текстовый редактор Microsoft Word.
- Подготовка презентаций.
- Графический редактор Power Point.
- Издательская система Microsoft Publisher.
- Электронные таблицы Microsoft Excel.

#### **Возраст детей.**

Возможность и готовность ребенка к обучению компьютерной науке, смена акцента с игровых интересов на образовательные у каждого ребенка формируются в разном возрасте. С учетом этого программа рассчитана на детей 7-15 лет.

В группах первого года обучения занятия проходят по два часа два раза в неделю, у детей второго и третьего годов обучения занятия проводятся в количестве пяти часов в неделю. Группы формируются в зависимости от года обучения и возраста ребят.

#### **Цель:**

Основная цель данной программы - подготовка квалифицированного пользователя современного персонального компьютера.

Квалификация пользователя определяется:

- Культурой общения с компьютером, его использования как мощного информационного инструмента не только для работы, но и для общения.
- Творческим подходом к разработке информационных изделий.
- Широтой практического и теоретического кругозора.
- Уровнем развития языковых навыков.

#### **Задачи:**

- формирование знаний о роли информационных процессов в живой природе, технике, обществе;
- формирование знаний о значении информатики и вычислительной техники в развитии общества и в изменении характера труда человека;
- формирование знаний об основных принципах работы компьютера, способах передачи информации;
- формирование знаний об основных этапах информационной технологии решения задач в широком смысле;
- формирование умений моделирования и применения его в разных предметных областях;
- формирование умений и навыков самостоятельного использования компьютера в качестве средства для решения практических задач.

#### **Для достижения этой цели необходимо решить задачи:**

- **Обучающие:** научить ребят осмысленным действиям, направленным на решение с помощью компьютера конкретных информационных, документальных, художественных и других задач; обучить детей
- пользовательской работе на компьютере; обеспечить теоретическую базу, необходимую для осмысления выполняемых действий.
- **Воспитательные:** сформировать у ребенка культуру общения и поведения в коллективе, умение слушать собеседника или педагога; стимулировать стремление к здоровому образу жизни.
- **Развивающие:** сформировать у ребенка навыки самостоятельного принятия решений; стимулировать творческий подход к решению поставленных задач развить умение и стремление к объективной самооценке.

### **Прогнозируемые результаты:**

К концу курса ребенок будет уметь запускать программы, работать с окнами, создавать изображения в программе Paint, вводить текст и менять его внешний вид, работать с фрагментом текста, вставлять иллюстрации в текст.

Обучающийся будет знать название и назначение основных элементов пользовательского интерфейса, основные правила ввода и редактирования текста. Обучающийся будет иметь представление о роли информатики и информационных технологий в развитии современной цивилизации;

этических и моральных нормах работы с информационными объектами; необходимости самоограничения человека, живущего в условиях избытка информации.

#### **Формы занятий.**

Основными, характерными при реализации данной программы формами являются комбинированные занятия. Занятия состоят из теоретической и практической частей, причём большее количество времени занимает практическая часть.

#### **При проведении занятий традиционно используются три формы работы:**

демонстрационная, когда обучающиеся слушают объяснения педагога и наблюдают за демонстрационным экраном или экранами компьютеров на ученических рабочих местах;

• фронтальная, когда обучающиеся синхронно работают под управлением педагога;

• самостоятельная, когда обучающиеся выполняют индивидуальные задания в течение части занятия или нескольких занятий.

#### **Технологии и формы обучения**

- теоретические занятия;
- практические занятия;
- творческие проекты
- свободное творчество.
- тестирование.

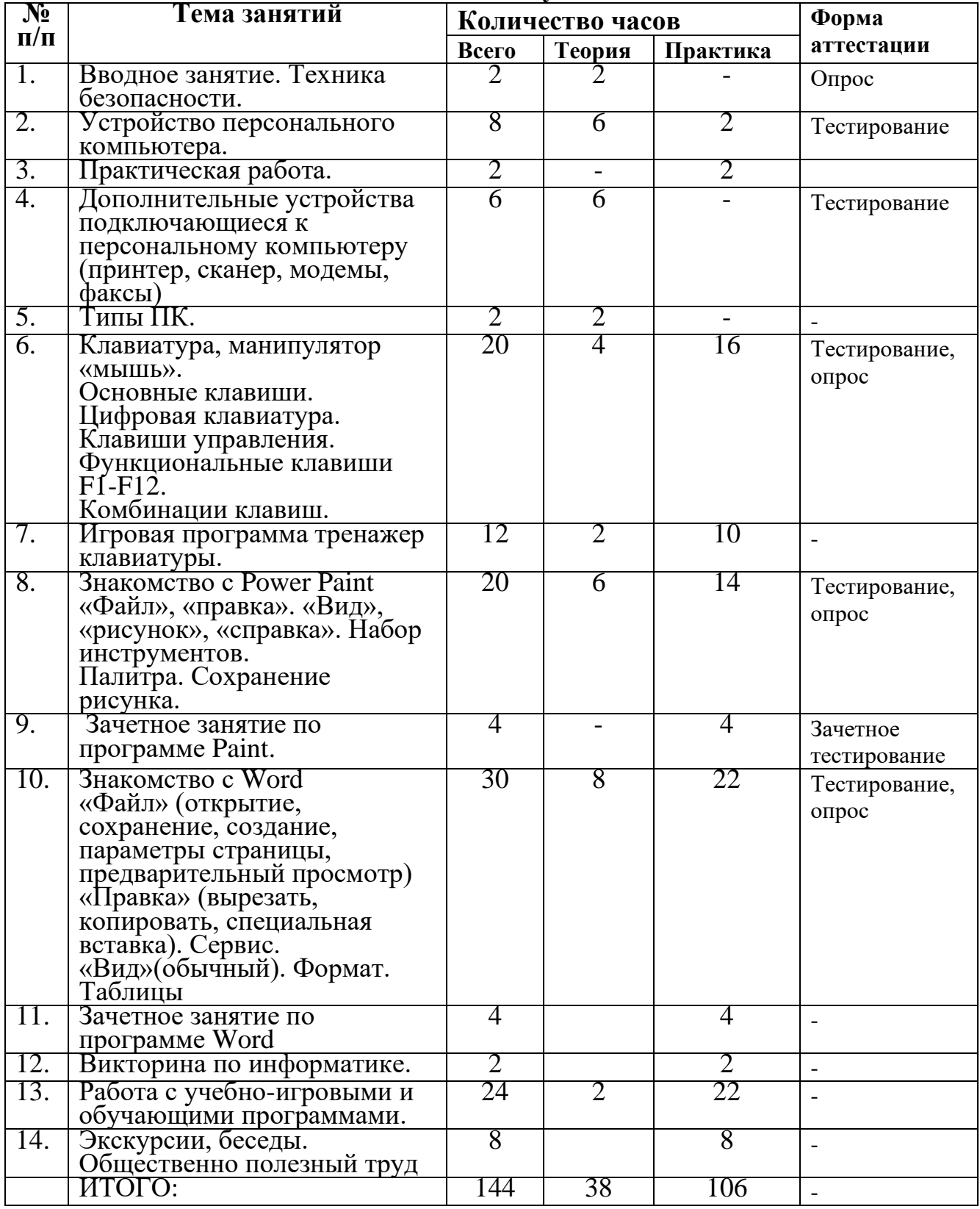

#### **Учебно-тематический план 1 года обучения 144 часа.**

Ребенок будет знать название и назначение основных элементов пользовательского интерфейса, основные правила ввода и редактирования текста. Обучающийся будет иметь представление о роли информатики и информационных технологий в развитии современной цивилизации; этических и моральных нормах работы с информационными объектами; необходимости самоограничения человека, живущего в условиях избытка информации

#### **Содержание.**

**Вводное занятие**. Назначение и области использования компьютерной техники. Знакомство с программой курса. Органы управления компьютером. Компьютер и здоровье. Техника безопасности при работе на компьютере.

**Устройство персонального компьютера.** Основные блоки компьютера. Взаимодействие частей компьютера друг с другом.

**Дополнительные устройства, подключаемые к ПК.** Устройства ввода – вывода информации. Внешние устройства (принтер, мышь, сканер и т.д.). Внутренние устройства (модем, факс-модем, звуковая карта, дисковод).

**Типы ПК.** Применение других типов компьютеров для работы в разных областях.

**Клавиатура, манипулятор мышь.** Назначение клавиатуры и мышки. Принцип действия. Основные модели клавиатуры мышки. Использование клавиш клавиатуры. Алфавитно-цифровая клавиатура. Клавиши управления курсором. Цифровые клавиши. Комбинации клавиш. Функциональные клавиши.

**Игровая программа тренажер клавиатуры. «**Babytipe», «Аленка», «Соло на клавиатуре».

**Знакомство с Power Paint.** Панель инструментов. Меню программы («Файл», «Правка», «Вид», «Рисунок», «Справка»). Палитра. Окно выбранных цветов. Сохранение рисунка.

**Зачетное занятие по программе Paint.** Рисование открыток, визиток.

**Знакомство с текстовым редактором Word.** Меню программы. Создание, открытие, сохранение, предварительный просмотр документов. Набор текстов. Форматирование текстов.

**Зачетное занятие по программе Word.** Форматирование заданного текста.

**Викторина по информатике.** Закрепление пройденного материала.

### **К концу 1-го года занятий обучающийся будет уметь:**

- работать с информацией в системе Windows (запускать программы, управлять окнами, работать с дискетой, выполнять основные операции с файлами, сохранять работу на жестком диске);
- пользоваться инструментами графического редактора для создания и редактирования изображений;
- вводить, редактировать, форматировать и иллюстрировать текст, сохранять его, вставлять таблицы в текстовый документ;
- распечатывать тексты.

### **Обучающийся будет знать:**

- правила техники безопасности, эксплуатации и сохранности информации при работе с компьютером;
- назначение персонального компьютера;
- правила ввода, редактирования и форматирования текста;
- устройство персонального компьютера;
- дополнительные устройства, подключаемые к персональному компьютеру.

# **Учебно-тематический план 2-го года обучения 216 часов**

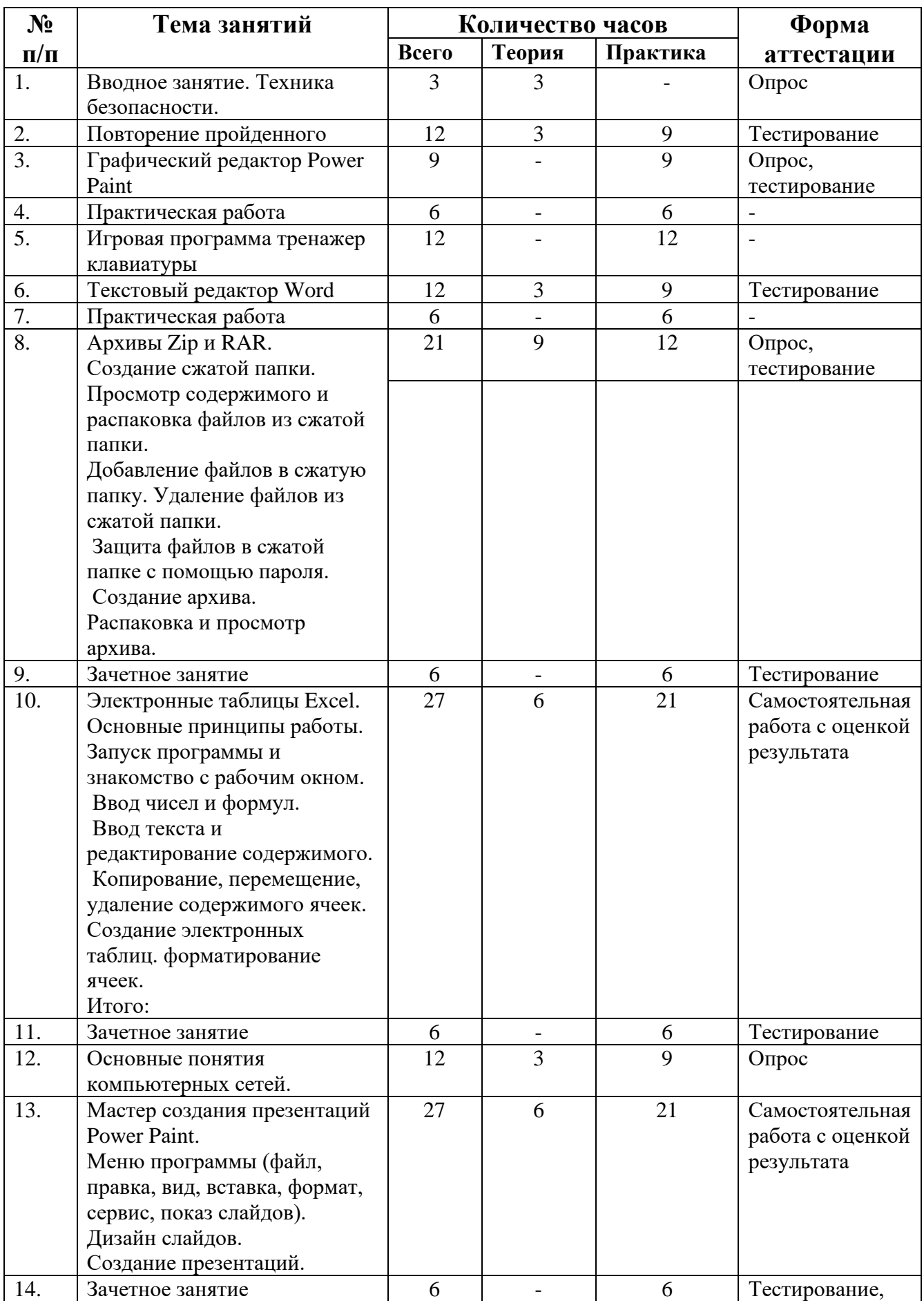

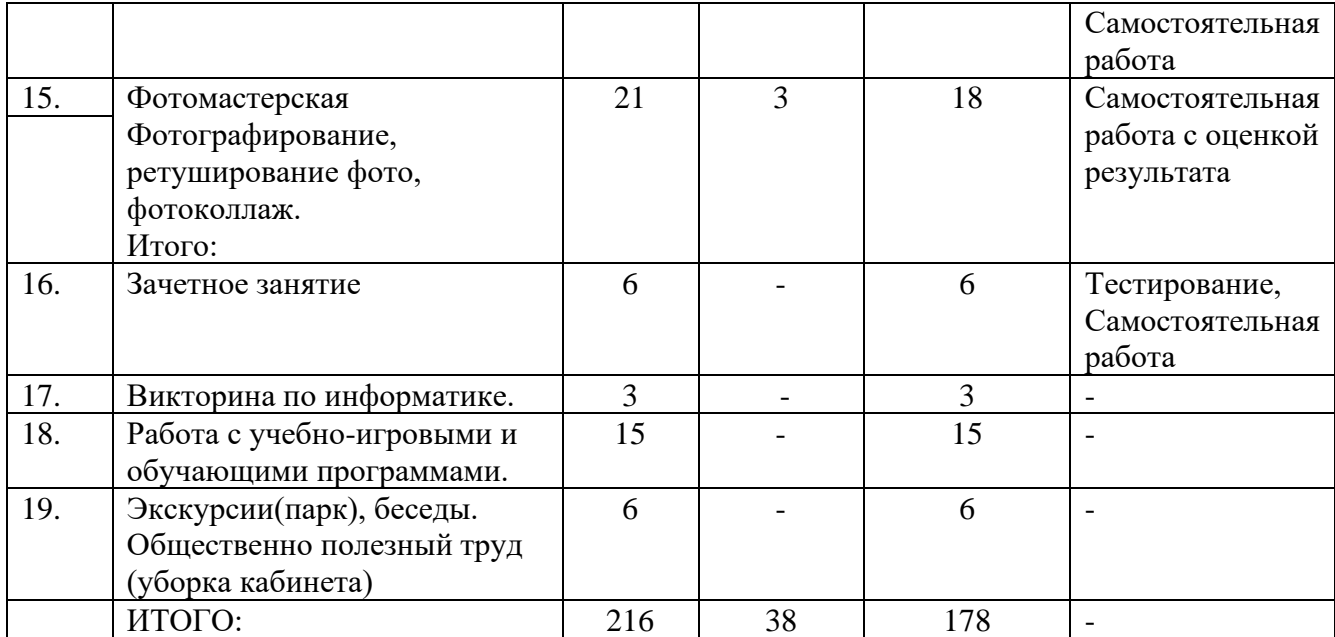

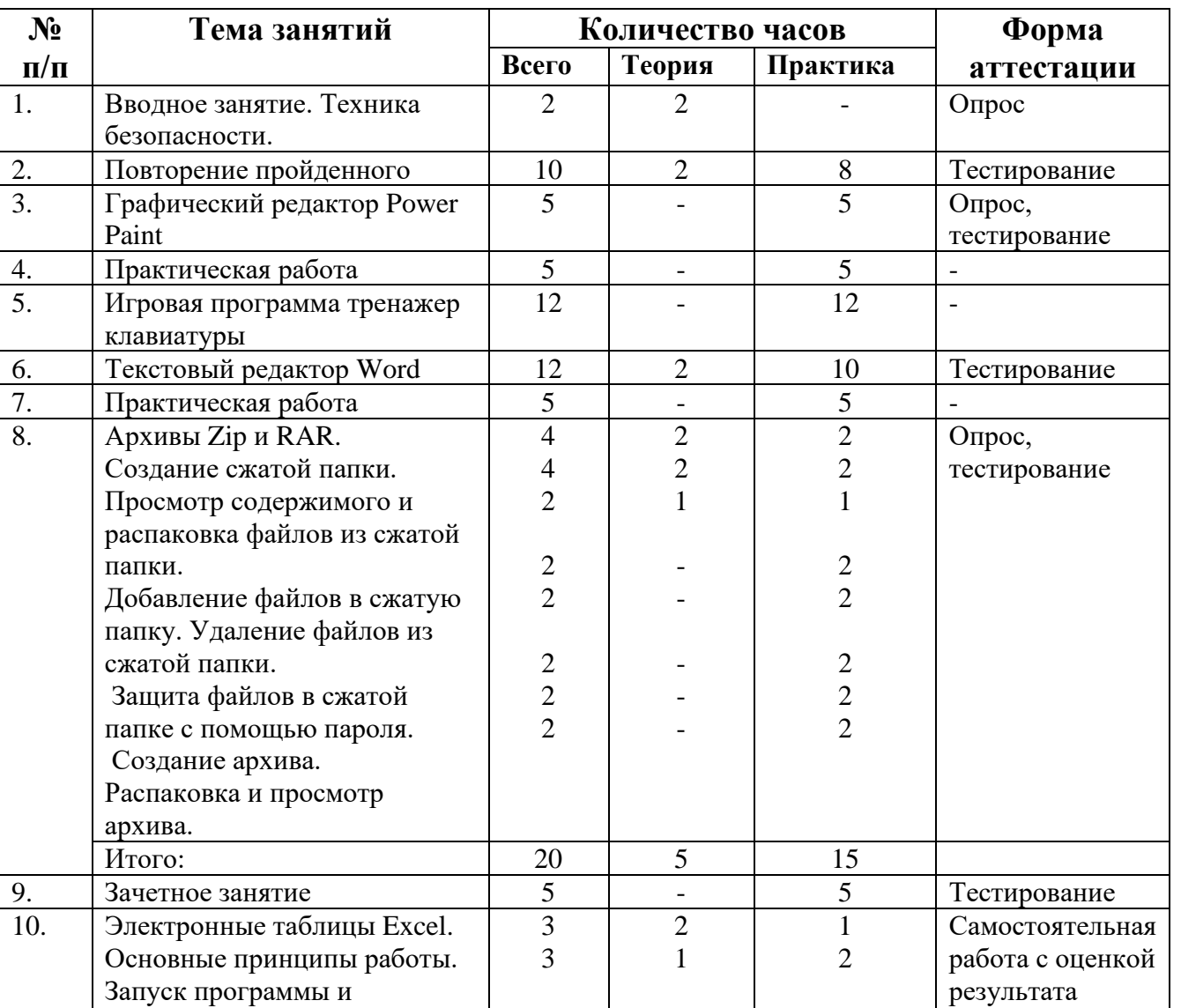

# **Учебно-тематический план 2-го года обучения 180 часов**

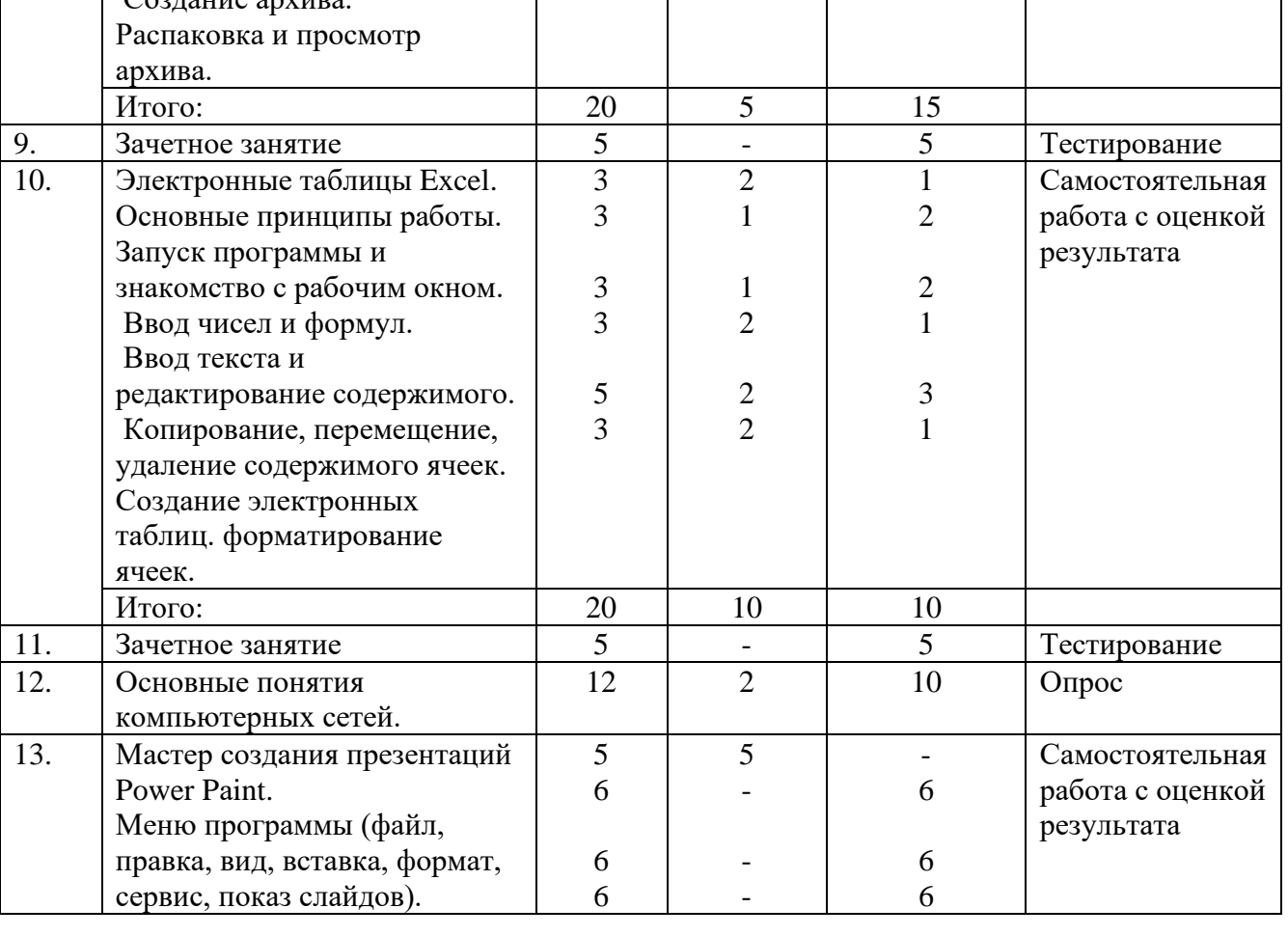

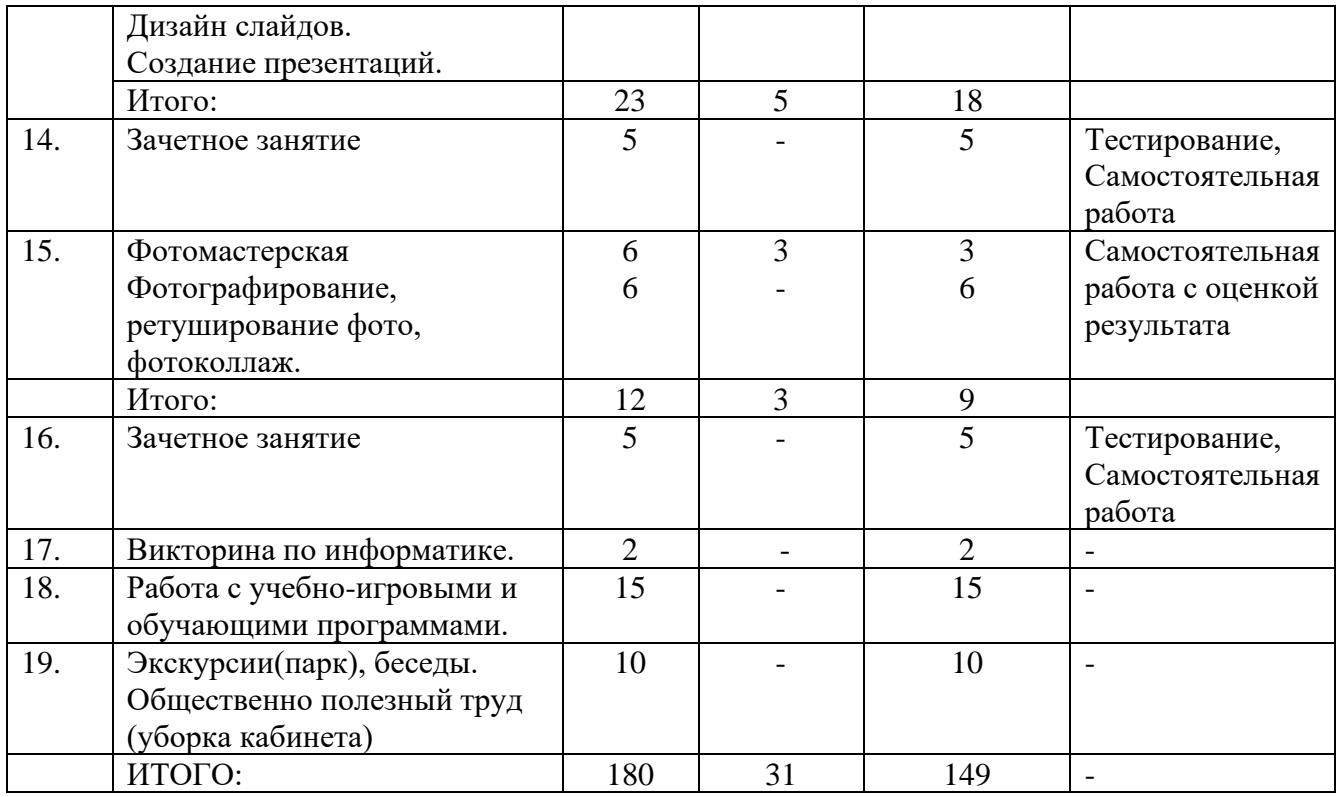

#### **Содержание.**

**Вводное занятие.** Обзор пройденного за первый год обучения. Новости компьютерной техника за прошедший год. Знакомство с программой 2-го года обучения. Техника безопасности при работе на компьютере.

**Повторение пройденного.** Файловая система. Работа с окнами.

**Графический редактор.** Повторение меню программы. «Файл». «Правка». «Вид». «Рисунок». «Справка».

**Практическая работа.** Выполнение работ на повторение и закрепление пройденного.

**Игровая программа тренажер клавиатуры.** Тренировка пальцев рук при наборе текстов.

**Текстовый редактор.** Формат абзаца. Формат по образцу. Фрагмент текста. Регистр фрагмента. Колонтитулы и их форматирование. Преобразование текста в таблицу и таблицы в текст. Сортировка данных в таблице.

**Практическая работа.** Выполнение практических работ на закрепление пройденного материала.

**Архивы Zip и RAR.** Создание сжатой папки. Просмотр содержимого и распаковка файлов из сжатой папки. Добавление файлов сжатую папку. Удаление файлов из сжатой папки. Защита файлов в сжатой папке с помощью пароля. Программа WinRAR знакомство с рабочим окном. Создание архива. Распаковка и просмотр архива. Дополнительные возможности и настройки.

**Электронные таблицы.** Наз начение программы. Ввод чисел и текста. Окно программы. Ввод формул. Книга. Лист. Ячейка. Фрагмент. Формулы. Автовыравнивание. Перенос по словам. Объединение ячеек. Арифметические расчеты. Автосумма. Форматирование таблицы.

**Зачетное занятие.** Проведение расчета с применением ссылок разного вида.

**Основные понятия компьютерных сетей.** Локальные сети. Глобальные сети. Общемировая сеть Internet. Серверы.

**Создание презентаций.** Понятие слайда и слайдфильма**.** Способы заливки фона слайда. Вставка иллюстрации. Операции с иллюстрацией. Вставка надписи. Оформление текста надписи. Размещение текста и графики.

**Фотомастерская.** Съемка фото цифровой камерой или телефоном, ретуширование снимков, создание фотоколлажей.

**Зачетное занятие.** Подготовка озвученных открыток. Эффекты анимации. Эффекты входа объекта. Пути перемещения объекта. Подключение звукового сопровождения. Создание слайд фильма. Самостоятельная работа на закрепление навыков и развитие творческого воображения.

**Викторина по информатике**. Закрепление пройденного материала.

#### **К концу 2-го года обучения обучающийся будет уметь:**

- самостоятельно подготавливать текстовый документ и выполнять его форматирование в соответствии с современными требованиями документального дизайна;
- работать с такими популярными программами, как Total Commander, WinZip, WinRar и др.;
- проводить расчеты в электронных таблицах с применением абсолютных и относительных ссылок и логических функций, строить разного типа графики и диаграммы;
- готовить презентационные доклады. **Обучающийся будет знать:**
- типы компьютерных сетей и их особенности;
- назначение и основные возможности текстовых редакторов; этапы оформление текстовых документов;
- архивы и их назначение.

# **Учебно–тематический план 3-го года обучения 180 часов.**

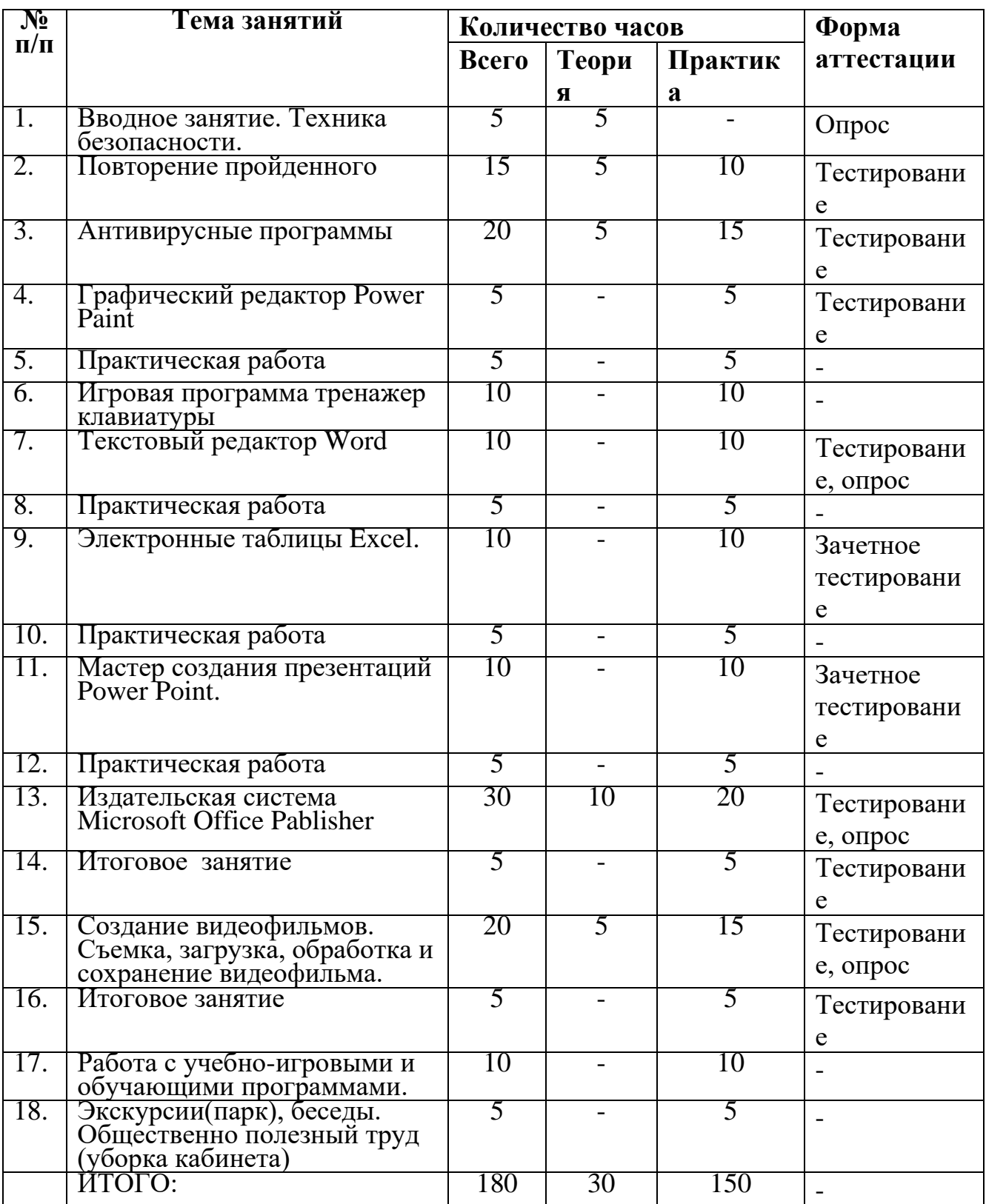

# **Учебно–тематический план 3-го года обучения 216 часов.**

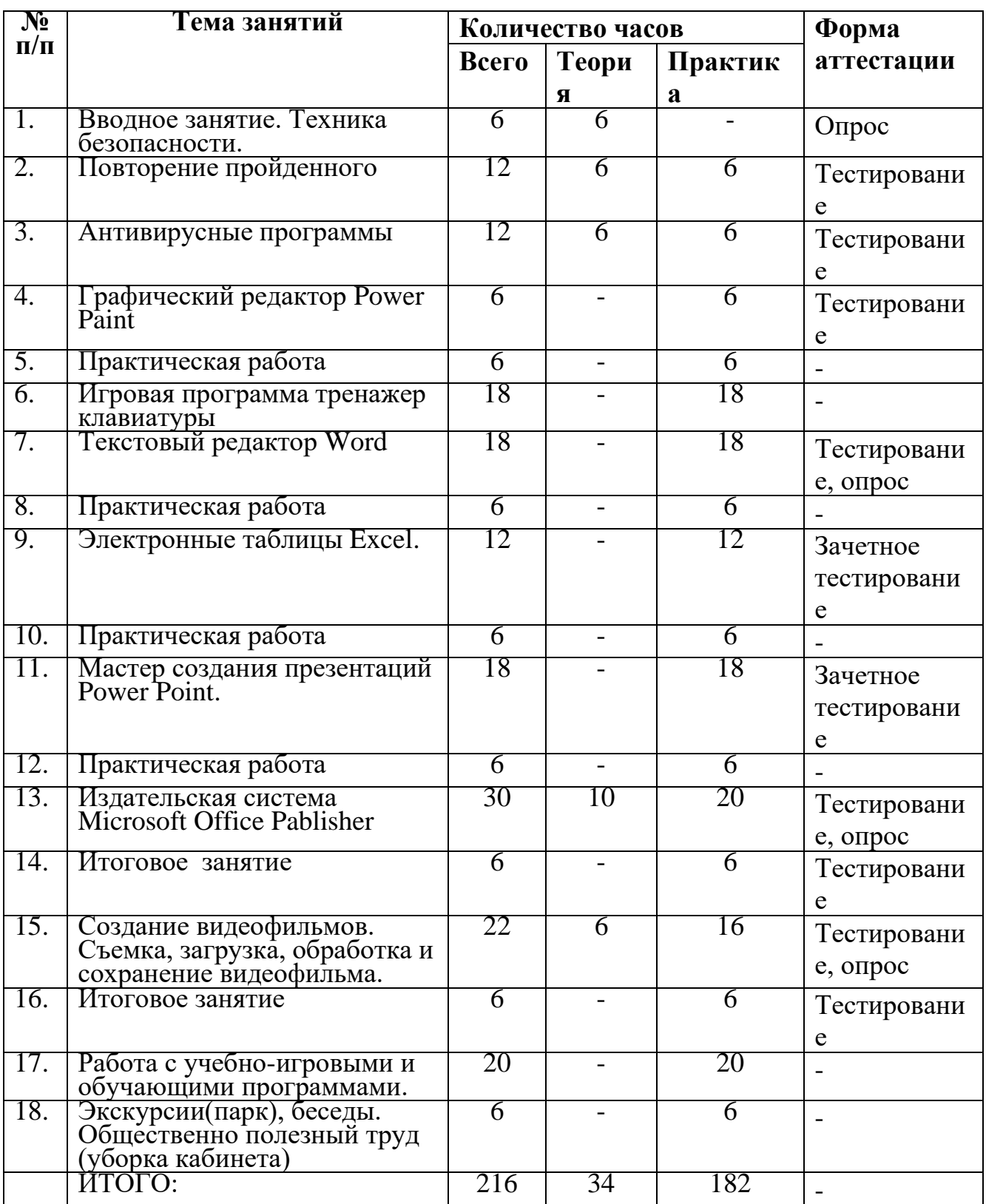

#### **Содержание.**

**Вводное занятие**. Обзор пройденного за 2-ой год обучения. Знакомство с программой 3-го года обучения.

**Повторение пройденного**. Создание рисунка в Paint. Этапы оформления документов в Word. Проведение расчета в Excel. Создание презентаций.

**Антивирусные программы.** Программы Антивирусы, их назначение. Запуск и первое знакомство с Антивирусом Касперского. Постоянная защита с помощью Антивируса Касперского.

**Графический редактор**. Самостоятельное создание рисунка его редактирование.

**Практическая работа.** Выполнение практических работ на закрепление пройденного материала

**Тренажер клавиатуры**. Развитие моторики рук, запоминание клавиш.

**Текстовый редактор**. Этапы подготовки текстового документа. Редактор формул. Вставка изображений, рамок. Разделение текста на несколько колонок..

**Практическая работа**. Работа на подготовку и редактирование формул. Нумерация строк. Виды сносок. Замена при вводе и автозамена при вводе. Многоколонный текст.

**Электронные таблицы**. Формулы и функции. Формулы с вложенными функциями. Копирование числовой и текстовой ячейки. Копирование формулы. Относительные ссылки. Сортировка данных.

**Практическая работа**. Проведение расчета с применением ссылок разного вида.

**Мастер создания презентаций**. Фон слайда. Вставка и редактирование графики. Вставка надписи. Виды презентаций и их особенности. Подбор материалов для презентационного доклада. Распределение материалов по слайдам. подготовка

**Практическая работа**. Создание слайд фильма на заданную тему. **Издательская система**. Пользовательский интерфейс. Панели инструментов. Макеты публикаций. Публикации для печати. Пустые публикации.

**Зачетное занятие**. Самостоятельное создание брошюр. Пригласительных открыток. Вывесок. Объявлений.

**Создание видеофильмов**. Съемка видео на цифровую камеру или телефон, загрузка роликов, нарезка, обработка и сохранение готового видеофильма.

#### **К концу 3-го года обучения обучающийся будет уметь:**

- создавать электронные таблицы с различными видами ссылок;
- копировать числовые и текстовые ячейки;
- создавать презентации на заданную тему;
- создавать публикации в виде визиток, календарей, брошюр, буклетов.

#### **Обучающийся будет знать**:

- назначение издательских систем;
- различные виды ссылок;
- назначение программ антивирусов.

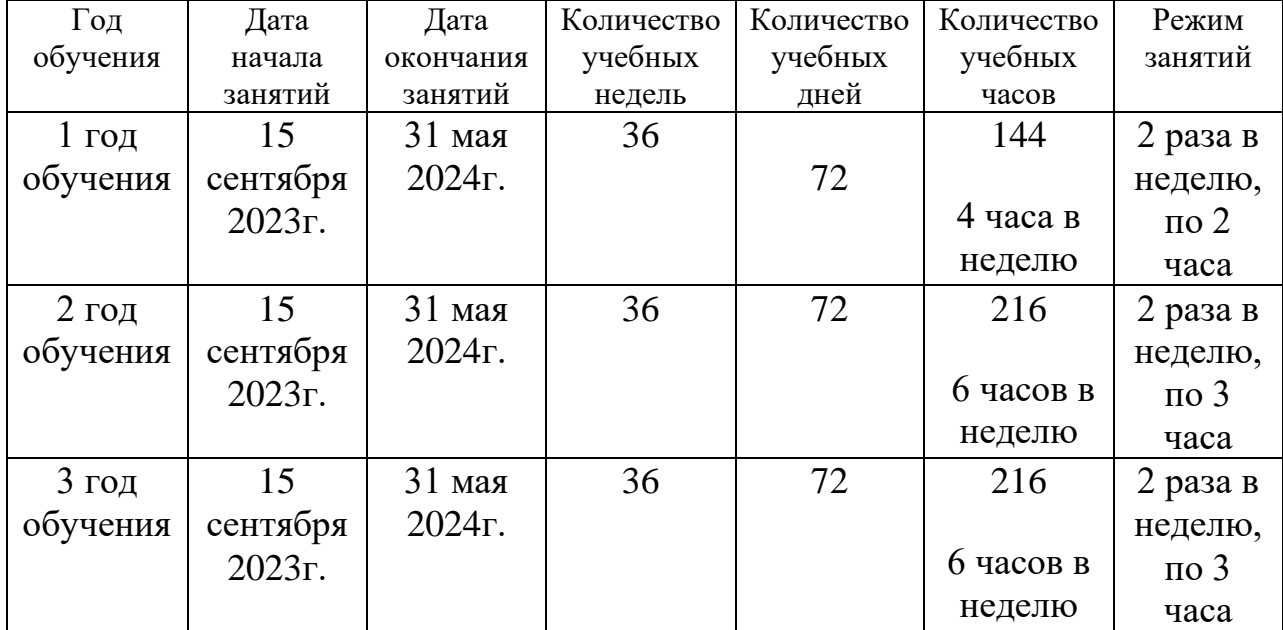

# **Календарный учебный график (общий)**

#### **Условия реализации программы.**

#### **Материально-техническое обеспечение**

Для реализации программы «Компьютер» помещение должно соответствовать требованиям санитарных норм и правил, качественное освещение, количество оборудованных рабочих мест по числу обучающихся.

Каждое рабочее место обучающегося должно быть оборудовано следующим образом: персональный компьютер, монитор, мышь.

#### **Информационное обеспечение**

Компьютер, интерактивная доска, программа Power Point для просмотра презентаций, программа для просмотра видео мастер-классов.

#### **Кадровое обеспечение**

В реализации программы «ЧудоРучки» задействован педагог дополнительного образования, высшей квалификационной категории.

#### **Воспитательная работа.**

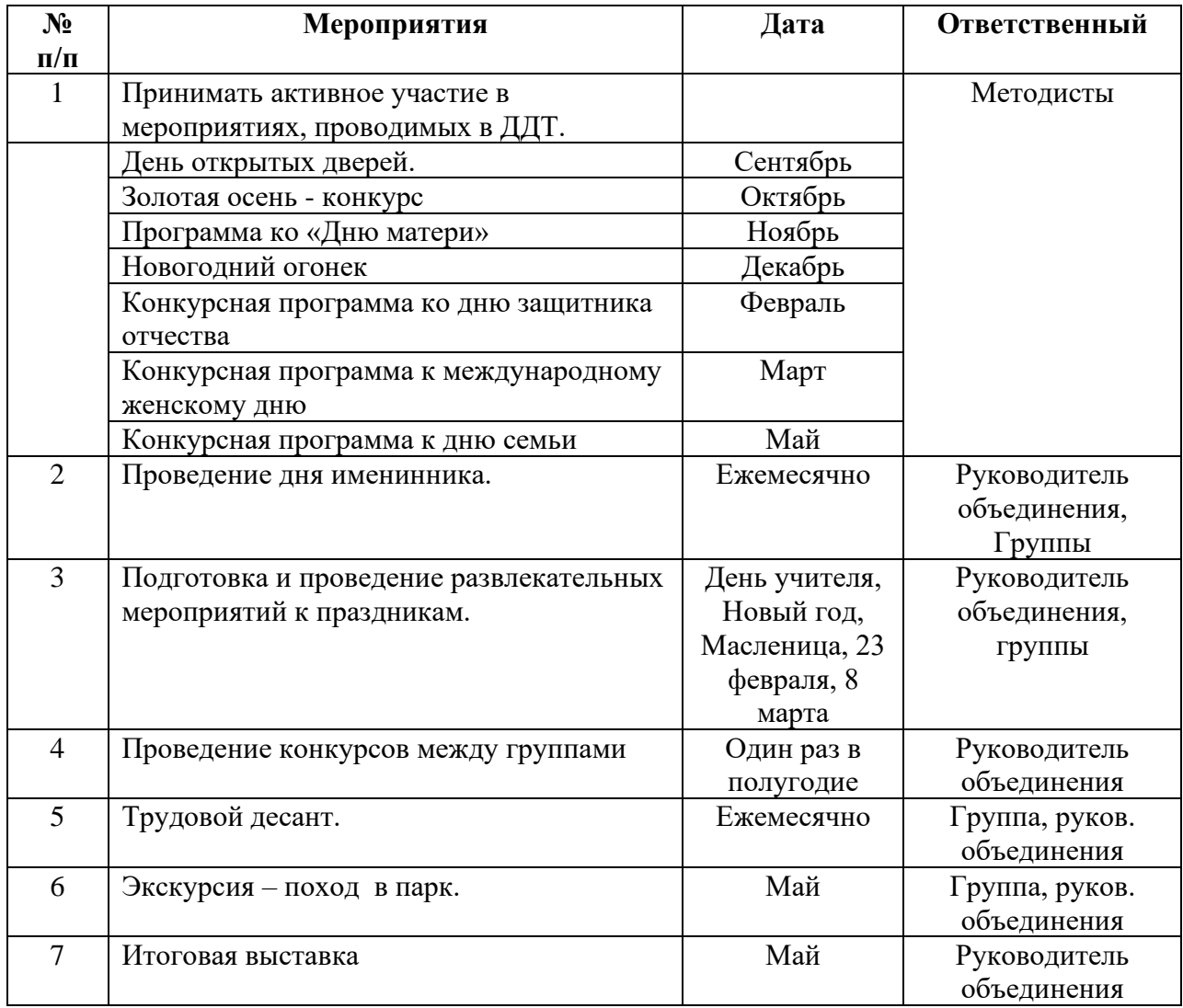

#### **Мониторинг образовательного процесса**

Образовательный процесс в системе дополнительного образования детей представляет собой специально организованную деятельность педагогов и обучающихся, направленную на решение задач обучения, воспитания и развития детей. В педагогической теории и практике измерение и оценка результатов образовательного процесса всегда остаются в центре внимания, поскольку они лежат в основе определения эффективности и дальнейшего пути совершенствования содержания, методов и организации обучения.

Лучшим средством оценки результатов освоения данной программы является аттестация обучающихся.

**Аттестация** – это оценка уровня и качества освоения обучающимися дополнительных общеобразовательных общеразвивающих программ различной направленности.

**Цель аттестации** – выявление исходного, текущего, промежуточного и итогового уровня развития теоретических знаний, практических умений и навыков, их соответствия прогнозируемым результатам дополнительных общеобразовательных общеразвивающих программ.

#### **Задачи аттестации:**

• Учебная. Создаёт дополнительные условия для обобщения и осмысления обучающимися полученных теоретических и практических знаний, умений и навыков.

• Воспитательная. Является стимулом к расширению познавательных интересов и потребностей ребёнка.

• Развивающая. Позволяет детям осознать уровень их актуального развития и определить перспективы.

• Коррекционная. Помогает педагогу своевременно выявить и устранить объективные и субъективные недостатки учебно-воспитательного процесса.

• Социально-психологическая. Даёт каждому обучающемуся возможность пережить «ситуацию успеха».

Главные требования при выборе формы аттестации – она понятна детям; отражает реальный уровень их подготовки; не вызывает у них страха и чувства неуверенности, не формирует у ребенка позицию неудачника, не способного достичь определенного успеха.

#### **Формы аттестации**

**Тестирование, опросы.**

#### **Тест на знание техники безопасности в компьютерном кабинете**

#### **Вопрос № 1**

Как нужно заходить в компьютерный класс?

Как угодно, главное на двух ногах.

Спокойно, не вбегая и не нарушая порядка.

Как получается.

Можно хоть на ушах, если на то моя воля.

#### **Вопрос № 2**

Если компьютер не включается, необходимо:

Самостоятельно проверить питание.

Самостоятельно проверить все переключатели.

Сообщить об этом учителю.

Включить питание.

#### **Вопрос № 3**

Можно ли включать компьютеры без разрешения учителя?

Да, когда нужно выполнить задание.

Да, когда хочется поиграть.

Нет.

#### **Вопрос № 4**

Когда можно входить в кабинет компьютерного класса?

Когда начался урок.

Когда разрешит учитель.

Когда закончился урок.

Когда мне захочется.

#### **Вопрос № 5**

Покидать кабинет без разрешения учителя …

Можно

Нужно

Нельзя

### **Вопрос № 6**

Можно ли бегать по кабинету?

Да. На переменах.

Да. Если от кого-то убегать.

Нет

#### **Вопрос № 7**

На каком расстоянии от монитора нужно работать?

 $40 - 50$  cm. 70 - 80 см. 50 - 70 см. 80 - 90 см.

### **Вопрос № 8**

Можно ли работать за компьютером грязными руками?

Да

Нет

#### **Вопрос № 9**

Что делать, если почувствовал запах гари, или увидел повреждение оборудования, или услышал странный звук от компьютера?

Сообщить учителю.

Самостоятельно исправить возникшую неисправность.

Перезагрузить компьютер.

Продолжить работу, не обращая внимания.

## **Вопрос № 10**

Можно ли класть диски, книги, тетради на монитор, клавиатуру, системный блок?

Нельзя ни в коем случае.

Можно при выключенном питании.

Можно, но только с разрешения учителя и при выключенном питании.

Можно всегда.

### **Вопрос № 11**

Можно ли работать за компьютером, если плохо себя чувствуешь?

Да

#### Нет

### **Вопрос № 12**

Как нужно сидеть за компьютером:

Как лучше видно.

- Чтобы линия взора приходилась на центр дисплея.
- Не имеет значения.

### **Вопрос № 13**

Что делать если не работает клавиатура или мышка?

Нажимать на кнопки сильнее.

Попробовать покрутить провода, вдруг заработает.

Самостоятельно проверить, подключено ли устройство к компьютеру.

Сообщить учителю.

Перезагрузить компьютер.

### **Вопрос № 14**

Как нужно сидеть на стульях?

Соблюдая правильную осанку, не сутулясь и наклоняясь.

Как хочется.

Как удобно.

### **Вопрос № 15**

Когда занимать место за компьютером?

В самом начале урока.

Во время урока.

До начала урока.

Когда разрешит учитель.

#### **Вопрос № 16**

Можно ли трогать разъёмы соединительных кабелей?

Нельзя ни в коем случае.

Можно при выключенном питании.

Можно, но только с разрешения учителя и при выключенном питании.

Можно всегда.

#### **Вопрос № 17**

Занимать место за компьютером можно:

Если есть свободные места.

Если разрешил учитель.

Если за компьютером никого нет.

Если договорился с другим учеником.

#### **Вопрос № 18**

Можно ли работать за компьютером в грязной одежде?

Да

Нет

#### **Вопрос № 19**

Можно ли прикасаться к задней панели монитора и системного блока?

Нельзя ни в коем случае.

Можно при выключенном питании.

Можно, но только с разрешения учителя и при выключенном питании.

Можно всегда.

#### **Вопрос № 20**

Можно ли в компьютерный класс приносить еду и напитки?

Да Нет

### **ГРАФИЧЕСКИЙ РЕДАКТОР PAINT**

#### **Вопрос № 1**

Объектами в графическом редакторе Paint являются:

Линия, круг, прямоугольник

Выделение, копирование, вставка

Карандаш, кисть, ластик

Набор цветов

#### **Вопрос № 2**

Палитрами в графическом редакторе Paint являются:

Линия, круг, прямоугольник

Выделение, копирование, вставка

Карандаш, кисть, ластик Набор цветов

#### **Вопрос № 3**

Какой максимальный масштаб просмотра рисунка в графическом редакторе Paint предусмотрен:

100% 200% 600% 800%

### **Вопрос № 4**

Для построения окружности в графическом редакторе Paint необходимо во время построения нажать клавишу:

Ctr Tab Shift

Alt

### **Вопрос № 5**

Для построения точно горизонтальной прямой в графическом редакторе Paint необходимо во время построения нажать клавишу:

- 1) Ctr
- 2) Tab
- 3) Shift
- 4) Alt

## **Вопрос № 6**

При выполнении команды "Правка/Вырезать" в графическом редакторе Paint выделенный фрагмент:

Удаляется бесповоротно

Сохраняется в буфере обмена

Сохраняется на диске С

Инвертируется

#### **Вопрос № 7**

К основным операциям, возможным в графическом редакторе Paint, относятся:

Линия, круг, прямоугольник

Выделение, копирование, вставка

Карандаш, кисть, ластик

Набор цветов

### **Вопрос № 8**

Расширение, которое указывает на то, файл создан в графическом редакторе Paint:

\*.рсх \*.pdf \*.arj \*.bmp

#### **Вопрос № 9**

Графический редактор Paint является:

Архиватором

Стандартным приложением ОС

Прикладной программой

Служебной программой

#### **Вопрос № 10**

Для вызова контекстного меню в графическом редакторе Paint необходимо:

нажать клавишу Ctr

нажать клавишу Tab

нажать правую кнопку мыши

нажать левую кнопку мыши

### **Вопрос № 11**

Меню "Правка" в графическом редакторе Paint содержит:

Линию, круг, прямоугольник

Выделение, копирование, вставку

Карандаш, кисть, ластик

Набор цветов

#### **Вопрос № 12**

Инструментами в графическом редакторе Paint являются:

Линия, круг, прямоугольник

Выделение, копирование, вставка

Карандаш, кисть, ластик

Набор цветов

### **Вопрос № 13**

Какой минимальный масштаб просмотра рисунка в графическом редакторе Paint предусмотрен:

100% 200% 600% 800%

### **Вопрос № 14**

Примитивами в графическом редакторе Paint называют:

Линию, круг, прямоугольник

Выделение, копирование, вставку

Карандаш, кисть, ластик

Набор цветов

## **Вопрос № 15**

Для построения квадрата в графическом редакторе Paint необходимо во время построения нажать клавишу:

**Ctr** Tab Shift Alt

#### **Вопрос № 16**

Для построения точно вертикальной прямой в графическом редакторе Paint необходимо во время построения нажать клавишу:

**Ctr** 

Tab Shift

Alt

**Вопрос № 17** Минимальным объектом в графическом редакторе Paint является:

Точка экрана Объект (прямоугольник, круг и др.) Палитра цветов

Знакоместо (символ)

#### **Вопрос № 18**

Графический редактор Paint предназначен для:

построения графиков

создания чертежей

создания и редактирования рисунков

построения диаграмм

#### **Вопрос № 19**

Графический редактор Paint является:

Растровым

Векторным

Фрактальной графикой

3D графикой

### **Вопрос № 20**

В графическом редакторе Paint для отмены неудачной операции используют: нажатие клавиши Ctr

нажатие клавишиTab нажатие правой кнопки мыши Меню "Правка/Отменить"

#### **Список используемой литературы для педагога:**

- 1. Грошев А. С., Закляков П. В. Информатика. Учебник. М.: ДМК Пресс, 2019. 674 с.
- 2. Набиуллина С.Н. Информатика и ИКТ. Курс лекций. М.: Лань, 2019. 72 с.
- 3. Новожилов О. П. Информатика. Учебник. М.: Юрайт, 2014. 620 с.
- 4. Софронова Н. В., Бельчусов А. А. Теория и методика обучения информатике. Учебное пособие. М.: Юрайт, 2020. 402 с.
- 5. Филимонова Е. В. Информатика и информационные технологии в профессиональной деятельности. Учебник. М.: Юстиция, 2019. 216 с.
- 6. Хлебников А. А. Информатика. Учебник. М.: Феникс, 2017. 448 с.
- 7. Шмелева А. Г., Ладынин А. И. Информатика. Информационные технологии в профессиональной деятельности: Microsoft Word. Microsoft Excel: теория и применение для решения профессиональных задач. М.: ЛЕНАНД, 2020. 304 с.
- 8. Работа на компьютере. Под ред. Б.Крымова.- М.: Триумф,2007г.

### **Интернет ресурсы:**

- **1.** Paint для начинающих [Викиучебник \(wikibooks.org\)](https://ru.wikibooks.org/wiki/Paint_%D0%B4%D0%BB%D1%8F_%D0%BD%D0%B0%D1%87%D0%B8%D0%BD%D0%B0%D1%8E%D1%89%D0%B8%D1%85)
- **2.** Как работать в Ворде [уроки для начинающих \(neumeka.ru\)](https://neumeka.ru/microsoft_word.html)
- **3.** [Как научиться работать в Microsoft Excel самостоятельно \(timeweb.com\)](https://timeweb.com/ru/community/articles/metody-raboty-v-excel-dlya-novichkov)
- **4.** [Создание публикации в Publisher -](https://support.microsoft.com/ru-ru/office/%D1%81%D0%BE%D0%B7%D0%B4%D0%B0%D0%BD%D0%B8%D0%B5-%D0%BF%D1%83%D0%B1%D0%BB%D0%B8%D0%BA%D0%B0%D1%86%D0%B8%D0%B8-%D0%B2-publisher-147caa5c-688d-45c7-91c5-6f20798fa829) Служба поддержки Майкрософт [\(microsoft.com\)](https://support.microsoft.com/ru-ru/office/%D1%81%D0%BE%D0%B7%D0%B4%D0%B0%D0%BD%D0%B8%D0%B5-%D0%BF%D1%83%D0%B1%D0%BB%D0%B8%D0%BA%D0%B0%D1%86%D0%B8%D0%B8-%D0%B2-publisher-147caa5c-688d-45c7-91c5-6f20798fa829)

#### **Список используемой литературы для детей и родителей:**

1. Информатика и ИКТ. Учебник. Начальный уровень. Под ред. Проф. Н.В. Макаровой. – СПб.: Питер, 2007г.

- 2. С.Филичев Мой друг компьютер Москва 2015г.
- 3. Справочник школьника 5-11, АСТ-ПРЕСС, 2020 г.

4. Угринович, Н. Информатика и информационные технологии. 10- 11 класс. - БИНОМ, 2013.

5. Фигурнов В.Э. - IBM PC для пользователя; Москва 2018г. «Инфра-М».